# **Ogrevalni sistem – simulacijska shema**

#### **Simulacijska shema**

Modeliramo preprost ogrevalni sistem v programskem okolju *Matlab-Simulink*. Matematični model je enak kot pri prejšnji vaji.

V tem primeru ne bomo uporabili prenosne funkcije, ampak bomo diferencialno enačbo predstavili s simulacijsko shemo. Simulacijska shema predstavlja osnovo za časovnozvezno simulacijo. Za diferencialno enačbo, ki opisuje matematični model našega ogrevalnega sistema, lahko konstruiramo simulacijsko shemo, kot je prikazano na spodnji sliki.

$$
\frac{d\,y(t)}{d\,t} = a\,y(t) + b\,u(t); \qquad y(0) = y_0 = T_n(0) - T_z; \qquad a = -\frac{\lambda\,s}{m\,c_p\,d}; \qquad b = \frac{1}{m\,c_p}.
$$

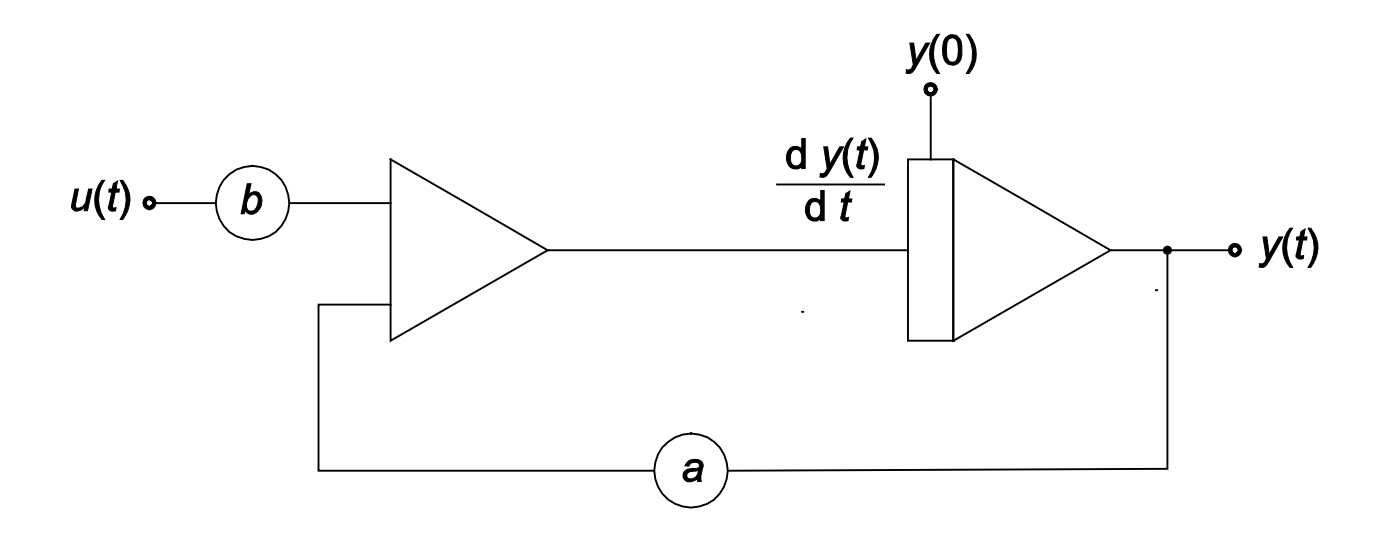

#### **1. naloga**

Realizirajte model ogrevalnega sistema v okolju *Matlab-Simulink*. Uporabite naslednje parametre:

 $m = 60$  kg,  $c_p = 1012$  J / kg K,  $\lambda = 0.1$  W / m K,  $S = 45 \text{ m}^2,$  $d = 0,1 \text{ m}$ ,  $T_z = 10$  °C.

Poenostavite simulacijsko shemo modela ogrevalnega sistema (Create Subsystem).

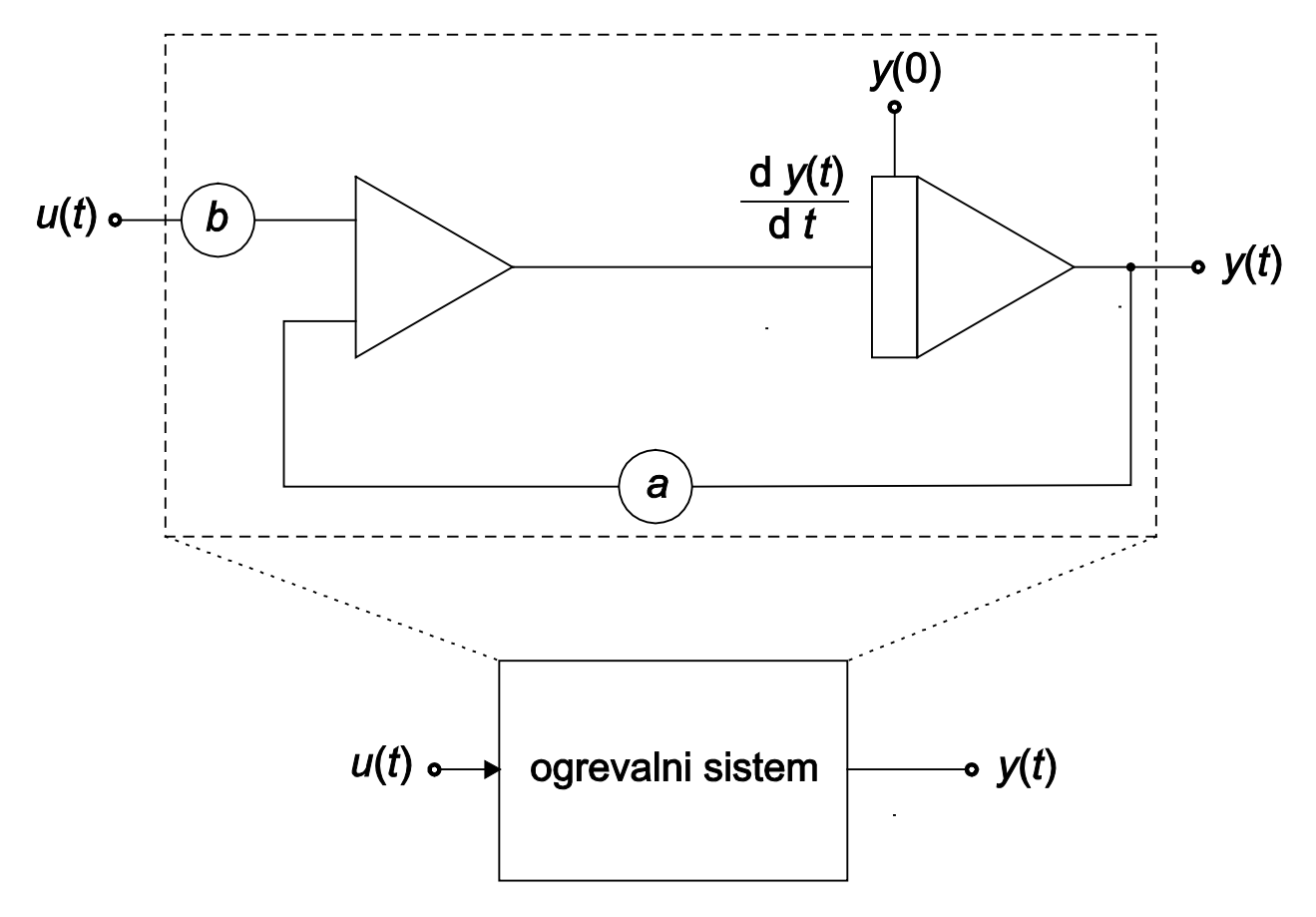

Simulirajte odziv ogrevalnega sistema na začetno stanje  $T_n(0) = 5$  °C. Simulacijo zaženite iz Matlabove m-datoteke (sim('ime\_modela')).

Določite časovno konstanto sistema. Ali se ujema s teoretičnim rezultatom?

## **2. naloga**

Simulirajte odziv sistema na stopničast vhodni signal: v trenutku  $t_0 = 10000$  s naj se vklopi grelnik z močjo  $P_g = 0.5$  kW. Kolikšna bo temperatura prostora v ustaljenem stanju? Odziv na stopnico izrišite v Matlabovem grafu (graf ustrezno označite).

Iz odziva določite časovno konstanto in ojačenje sistema ter zapišite prenosno funkcijo. Ali se ujema s teoretičnim rezultatom?

# **3. naloga**

Z ustreznimi Simulinkovimi bloki tvorite signal, ki je prikazan na sliki.

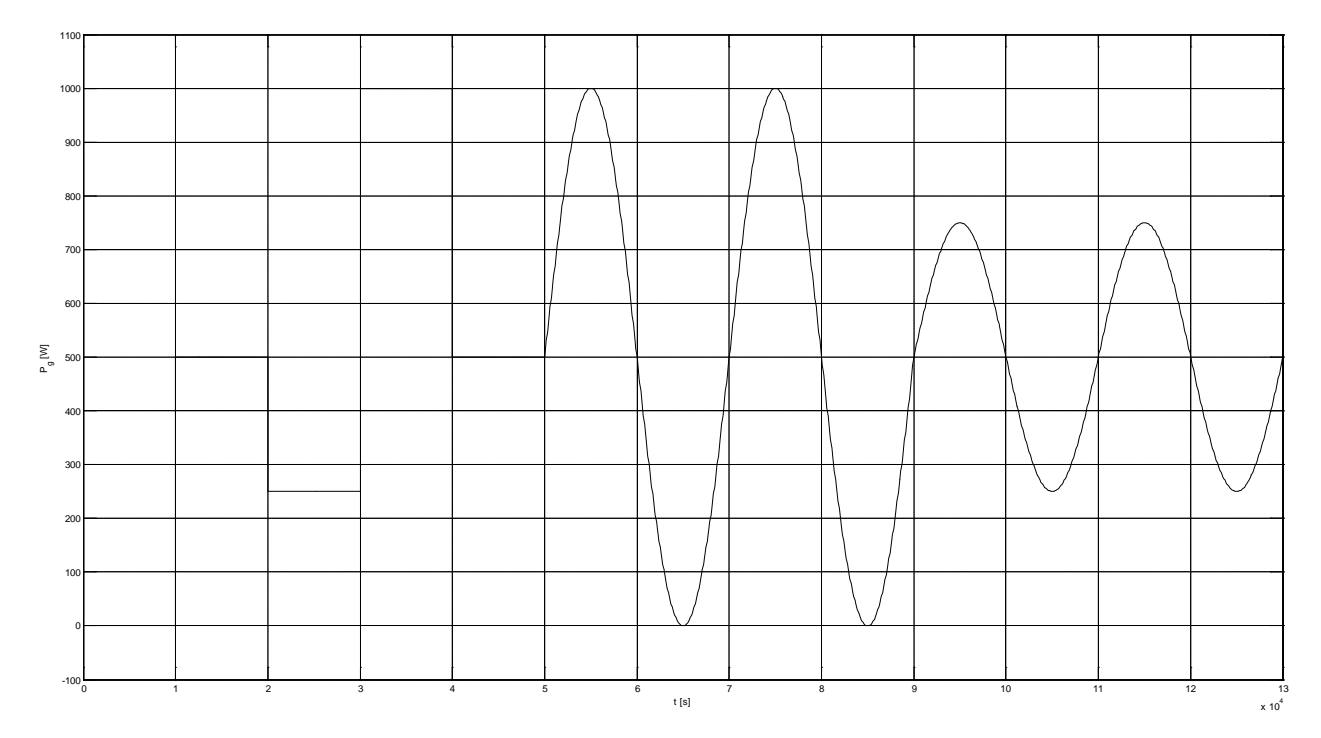

Simulirajte odziv ogrevalnega sistema na tvorjeni signal, ki predstavlja moč grelnika. Odziv izrišite v Matlabovem grafu (graf ustrezno označite).

Kako se spremeni odziv sistema, če povečate efektivno debelino sten, ki razmejujejo notranjost in zunanjost, na *d* = 0,2 m? Kaj pa če zmanjšate moč grelnika na polovico? Narišite vse različice odziva sistema na isti graf (graf ustrezno označite).

Kako te spremembe vplivajo na prenosno funkcijo sistema?